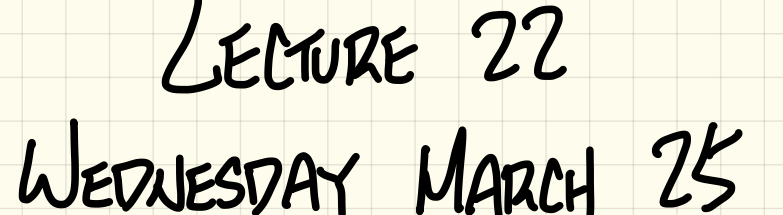

#### Design of a Language Application: **Open**-**Closed** Principle

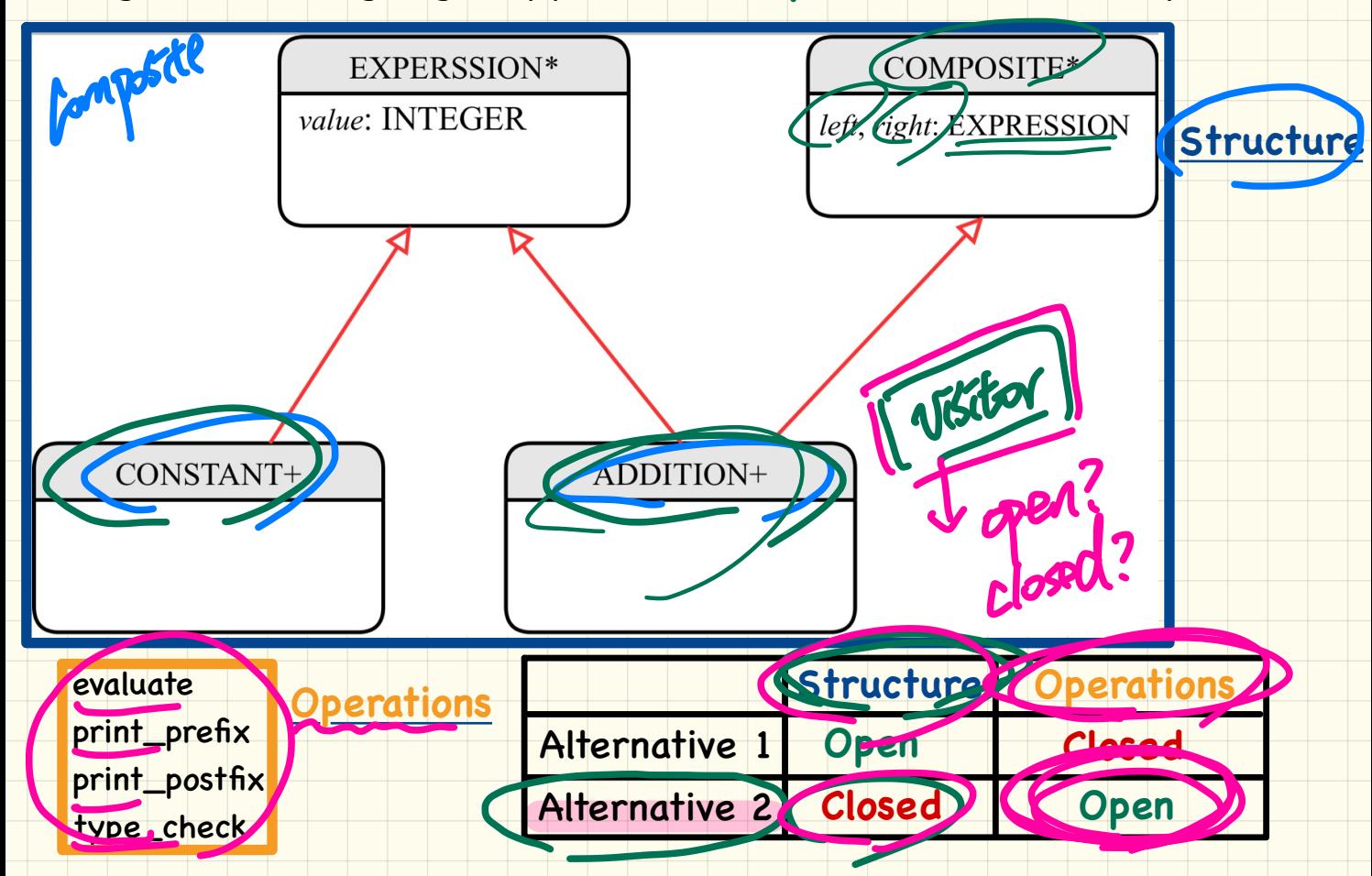

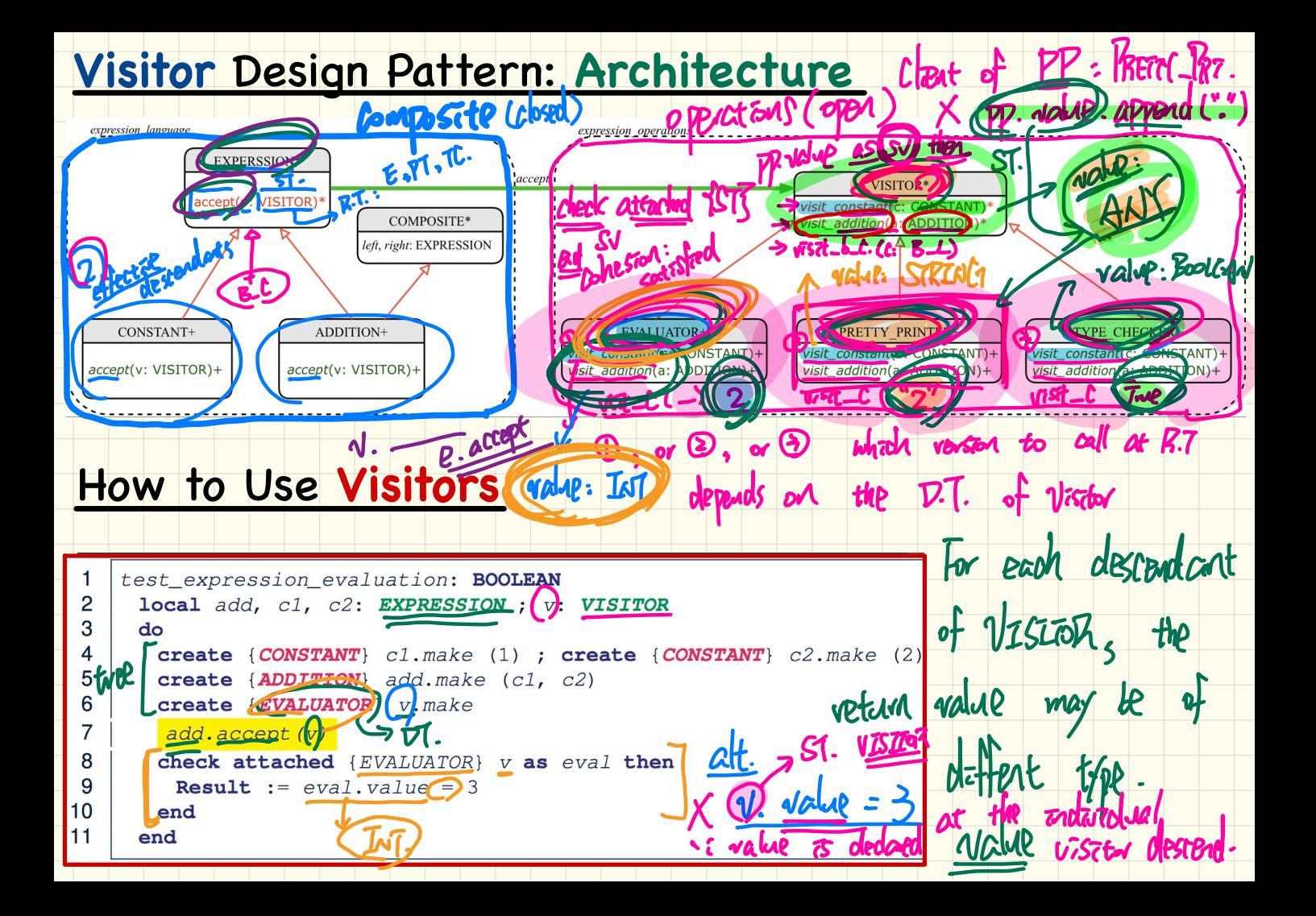

Eiffel (no feature areabaday) (theologicalist)  $v$ rsit - Constant (Constant) visit - addition ( ADDITION) Java (supports method overloading)  $\frac{Jaw}{D}$ D visitbostant (Constant) <sup>②</sup> Visit ( Constant <sup>c</sup> ) visit Addition (Addition) Visit (Addition a)

## Visitor Design Pattern: Implementation

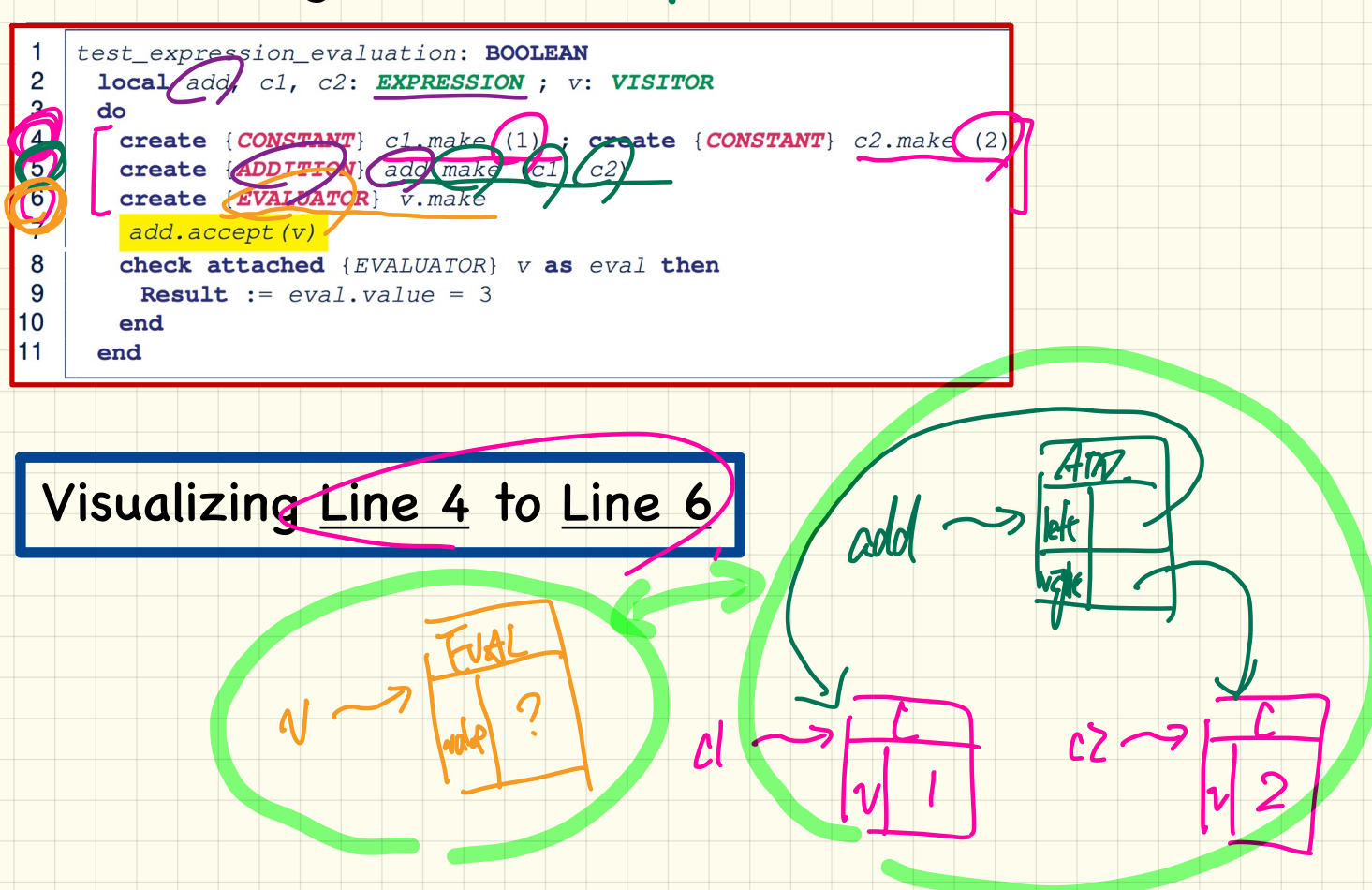

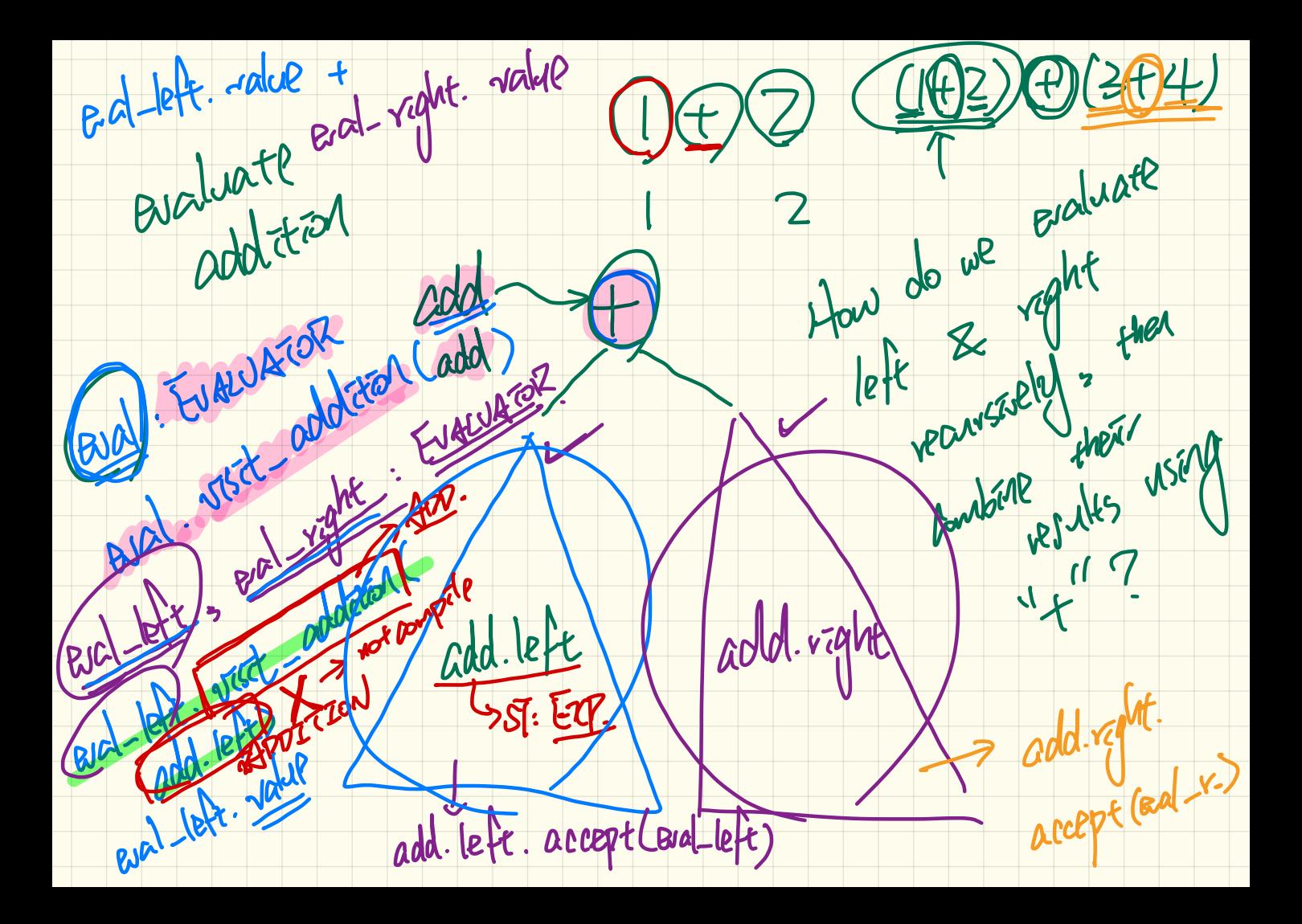

#### **Executing Composite and Visitor Patterns at Runtime**

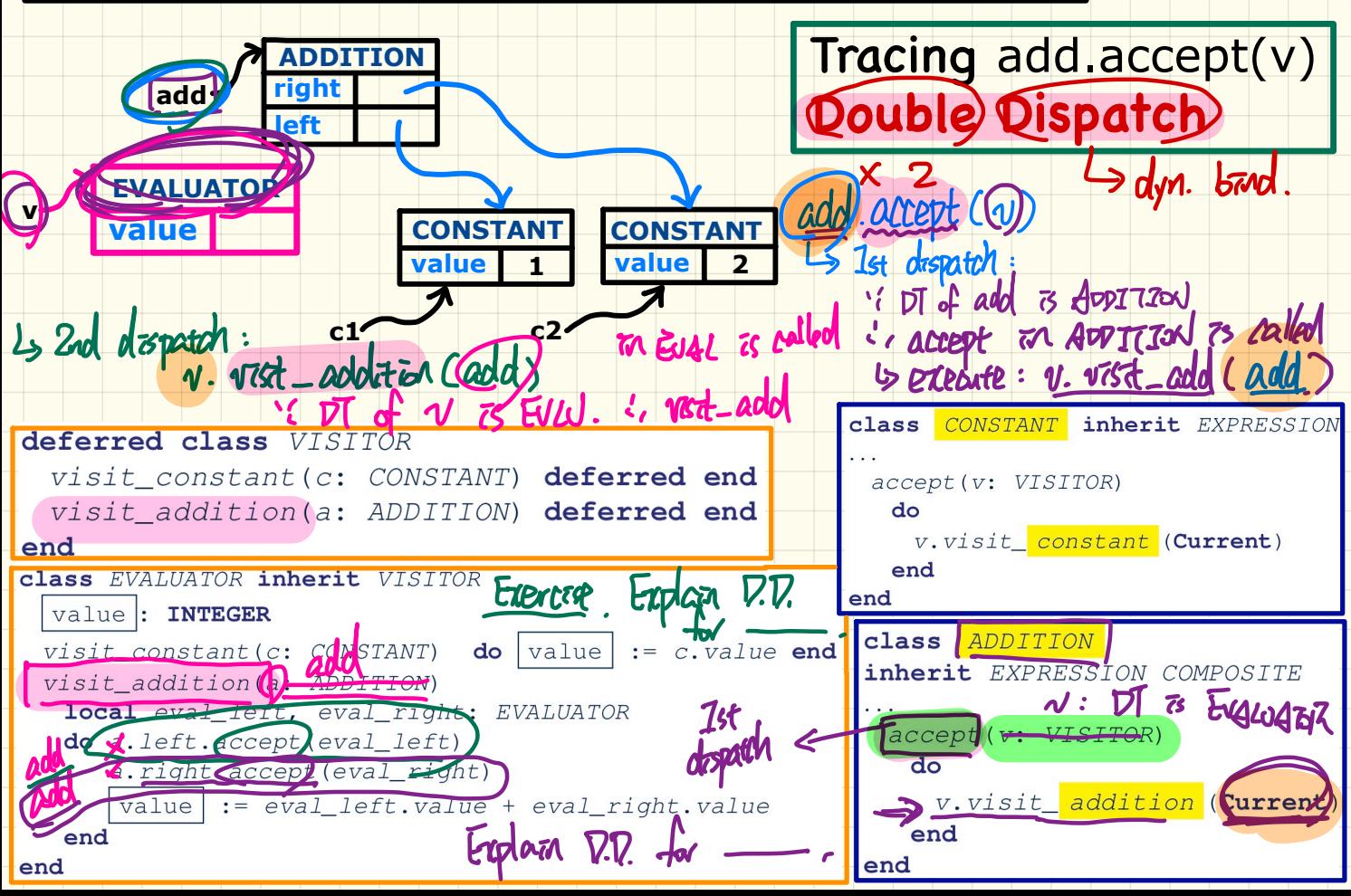

#### Visitor Pattern: Open-Closed and Single-Choice Principles

![](_page_7_Figure_1.jpeg)

### Visitor Pattern: Open-Closed and Single-Choice Principles

![](_page_8_Figure_1.jpeg)

# **Weather Station: 1st Design**

![](_page_9_Figure_1.jpeg)

![](_page_9_Figure_2.jpeg)

GENVEN EXEIA<br>lectuve - Event-Propr Desgn tentativer tware verticated next who